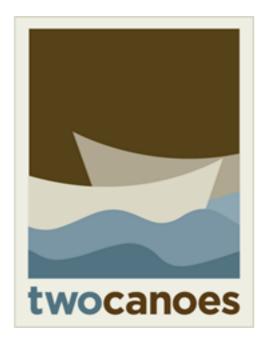

# TCM Manage Your Macs, Instantly

Timothy Perfitt, Twocanoes Software MacAdmins Slack/Twitter: @tperfitt tperfitt@twocanoes.com twocanoes.com

tim@apple.com

#### Winclone

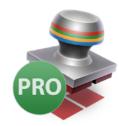

Complete Boot Camp cloning and backup solution

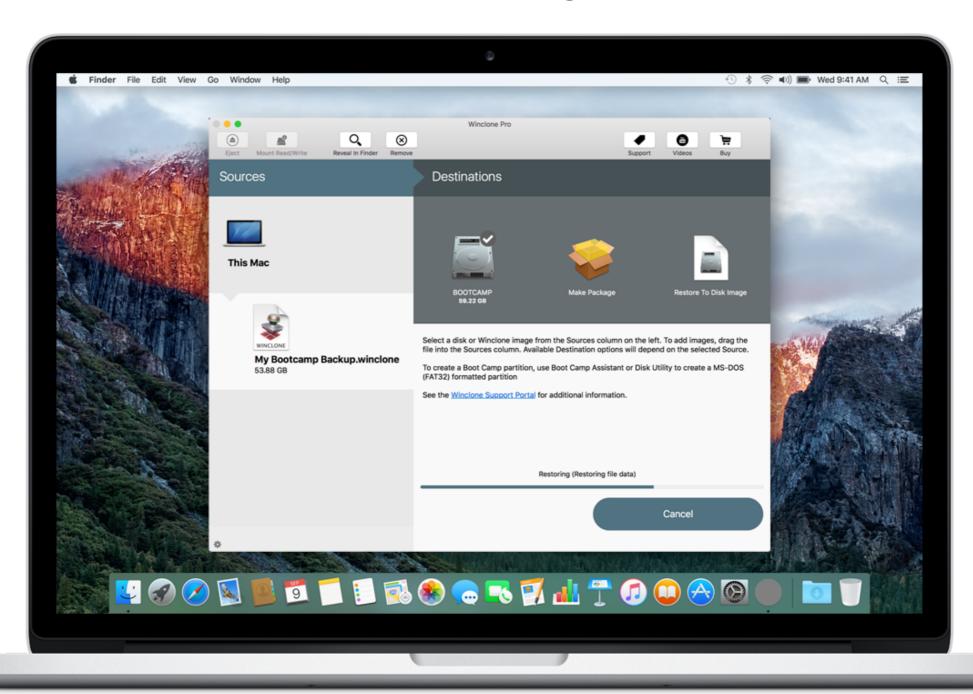

#### Boot Runner

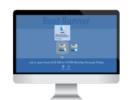

Startup Control Utility For Dual-Boot Macs

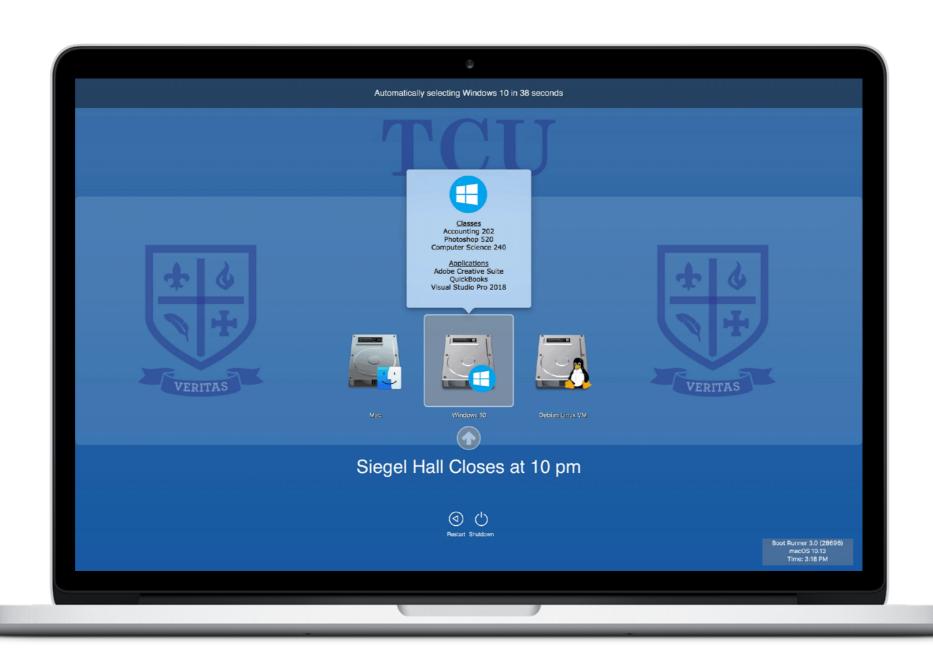

## Beacons

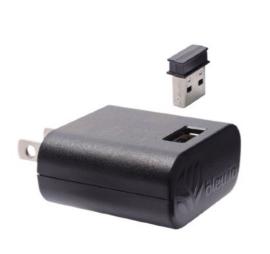

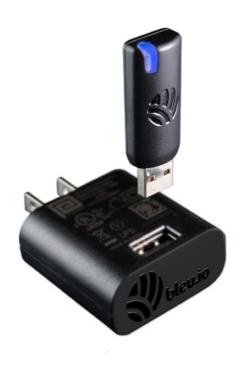

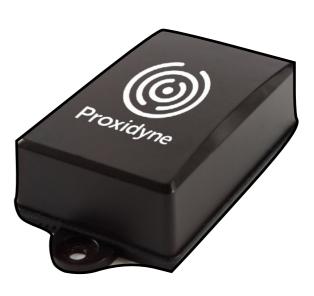

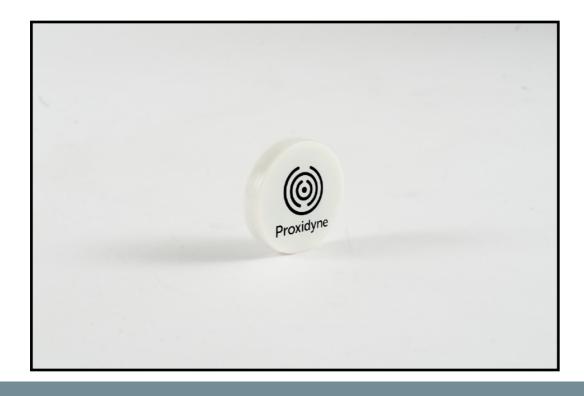

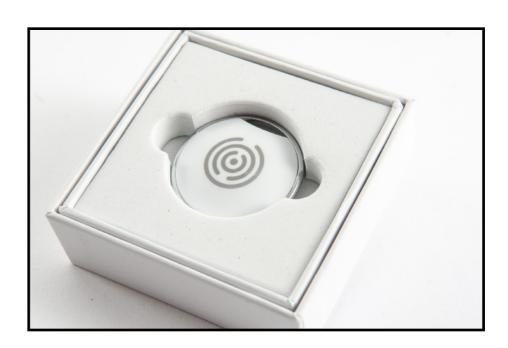

## TCM

#### Manage Your Macs, Instantly

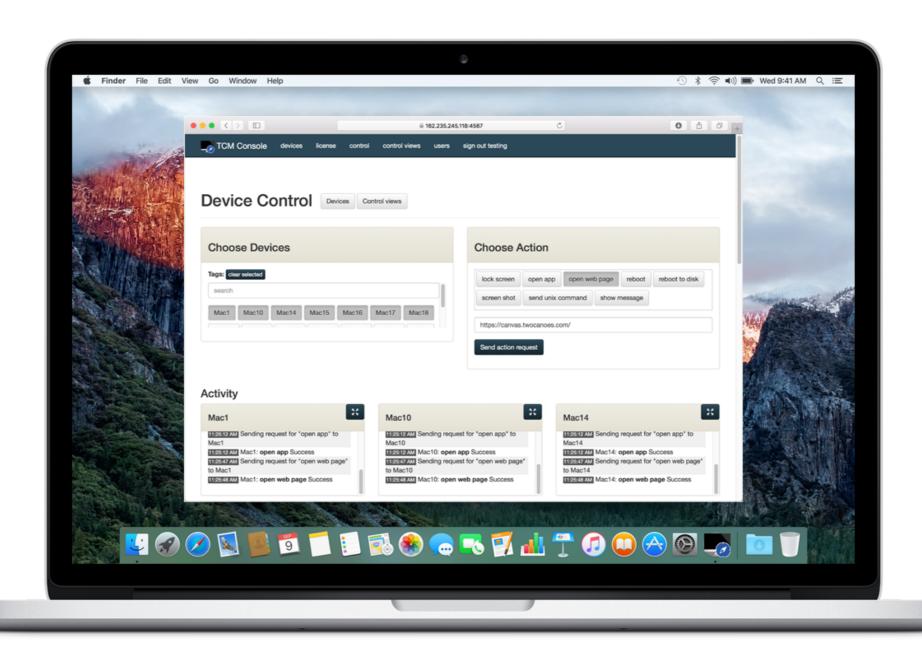

## Manage Macs, Instantly

- Send Commands
  - Lock Screen, Open App,
     Open Web Page, Reboot,
     Select Disk, Send Unix
     Command, Show Message
- Delegate with Simple Control Views
  - Group Computers and Commands with Tags
- All Via a Web Browser

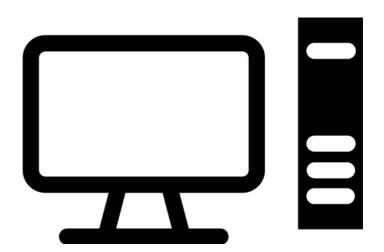

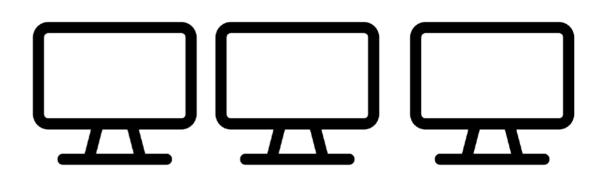

## Simplified

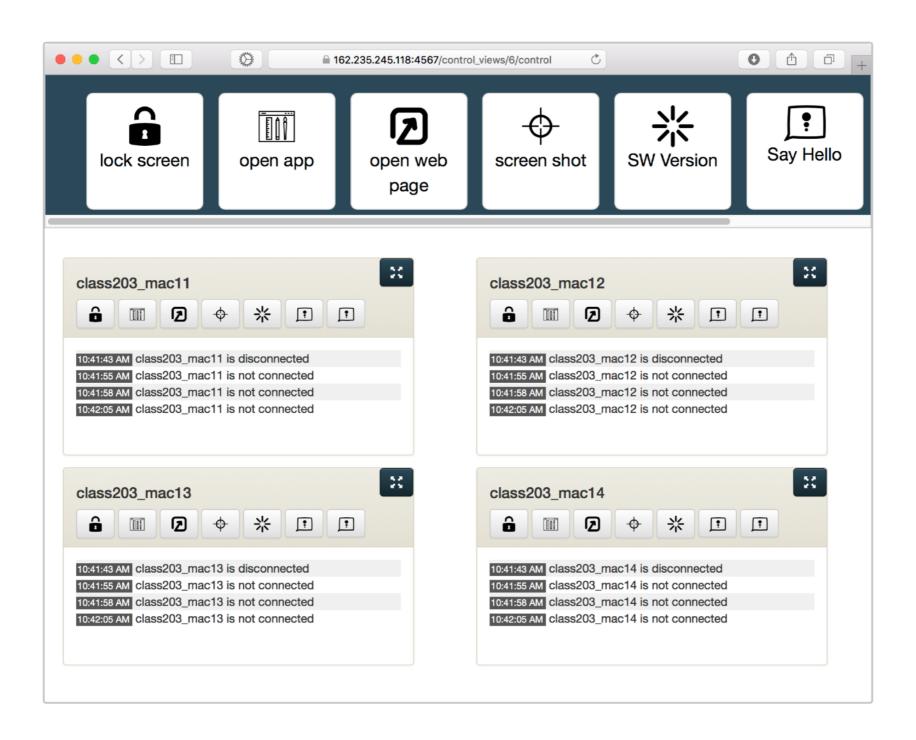

#### Powerful

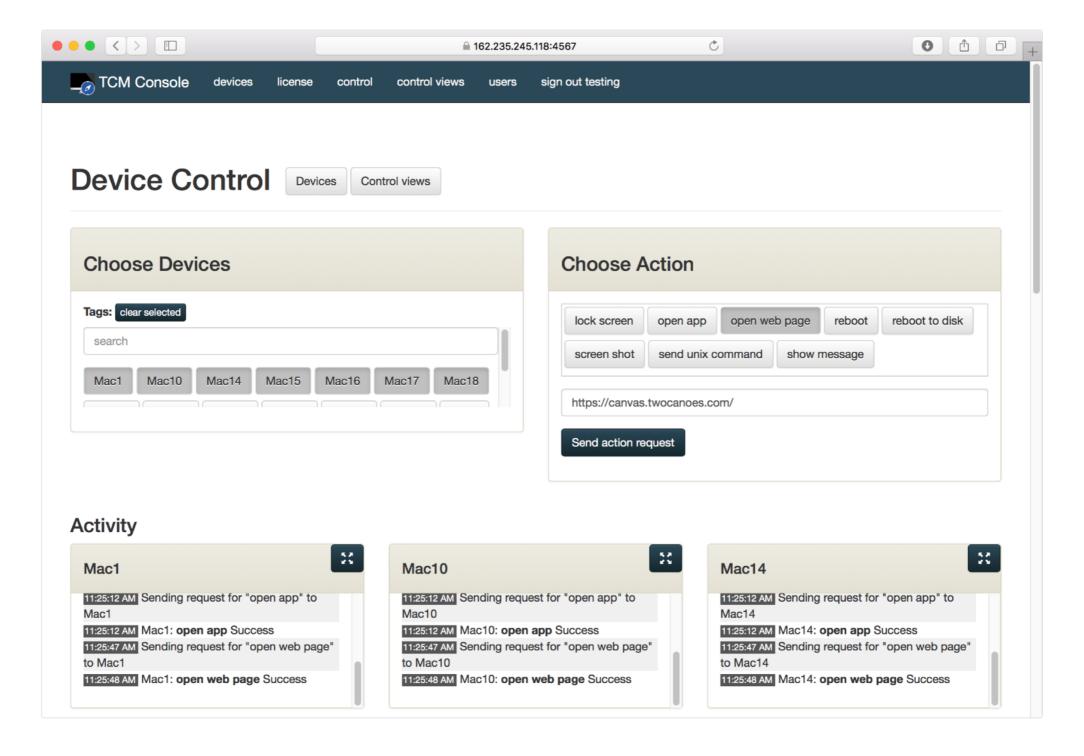

#### How It Works

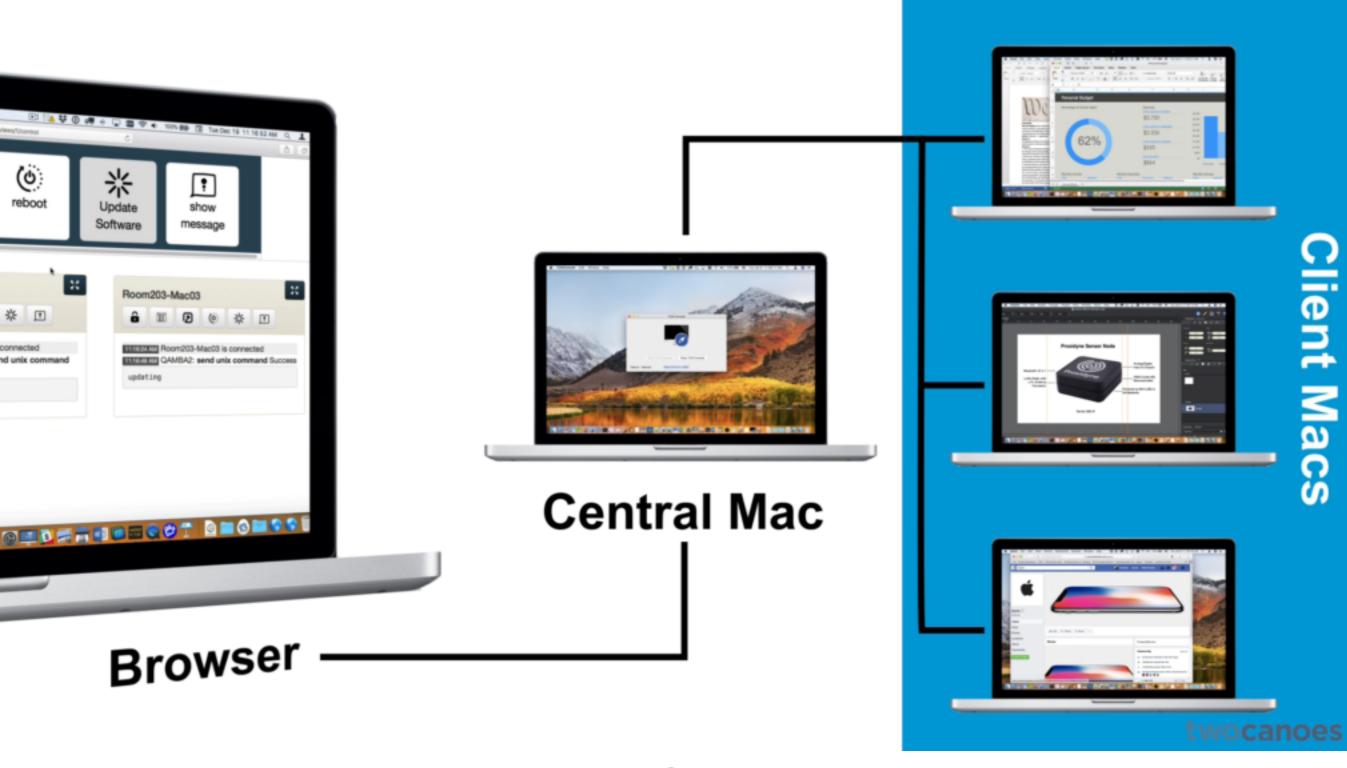

TCM

#### Central Mac

- Web App launched in a standard macOS app
- Can be deployed locally or in the cloud
- Runs in background
- Admins connect via browser to manage clients

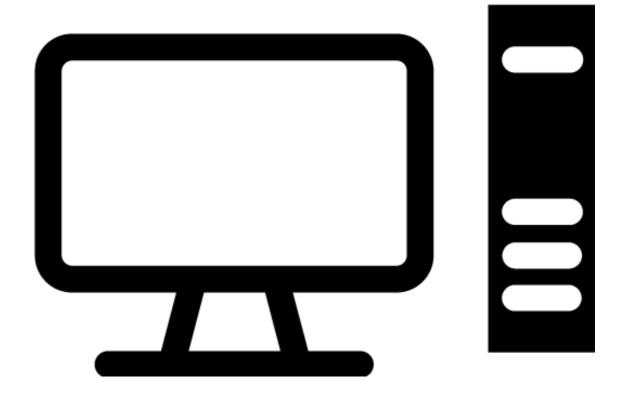

### TCM Client

- Instantly runs commands from TCM Console
- Keeps secure open connection (websocket) to TCM Console
- Can run behind NAT, through firewalls, external networks

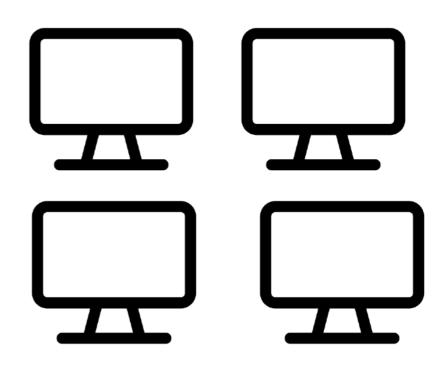

#### Control Views

- Simplified Web page for specific actions and Macs
  - Setup is easy
  - Can target by Tag or specific Mac
  - User gets URL, username, password

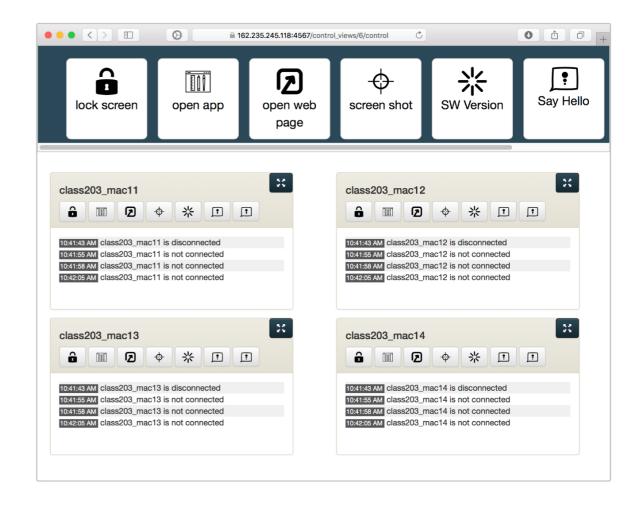

## Actions

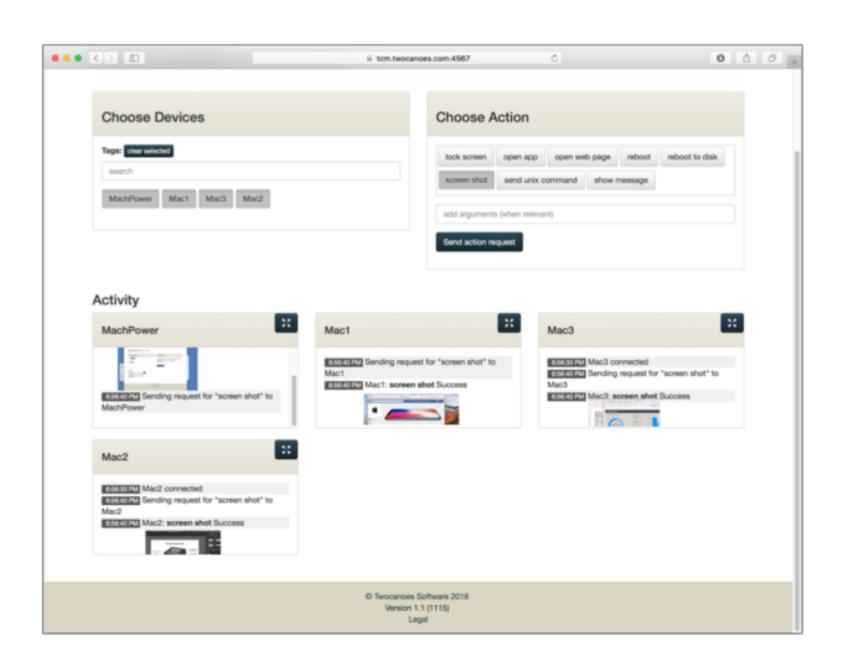

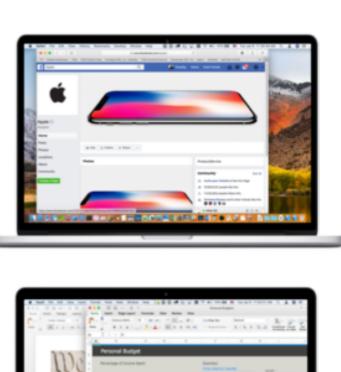

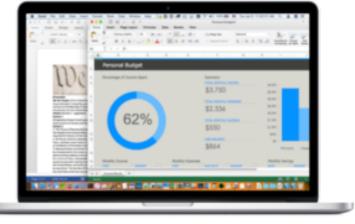

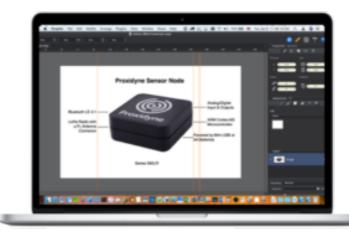

## Screen Shot

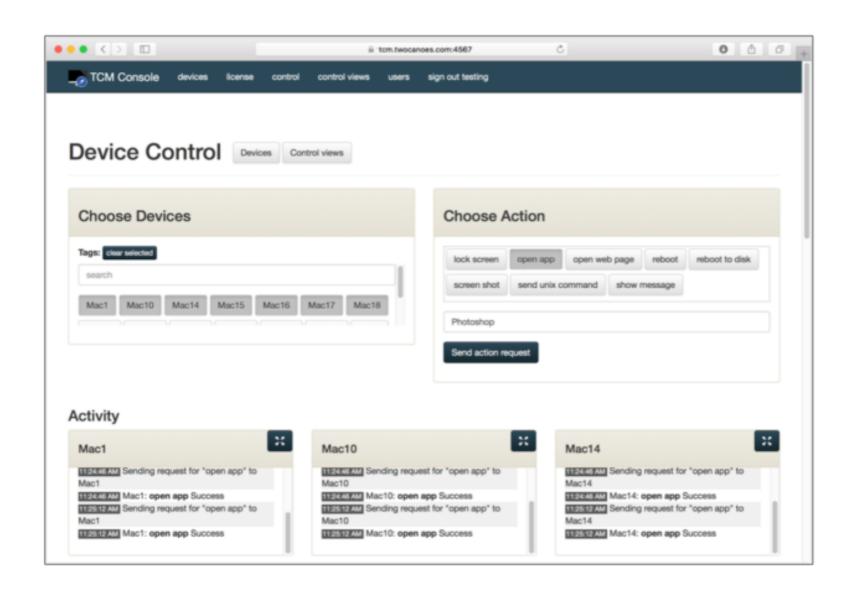

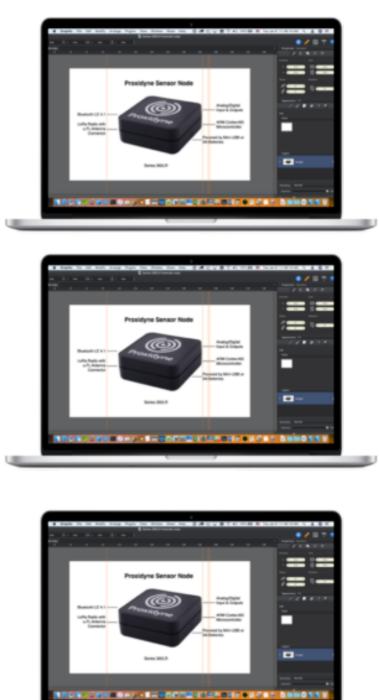

## Open App

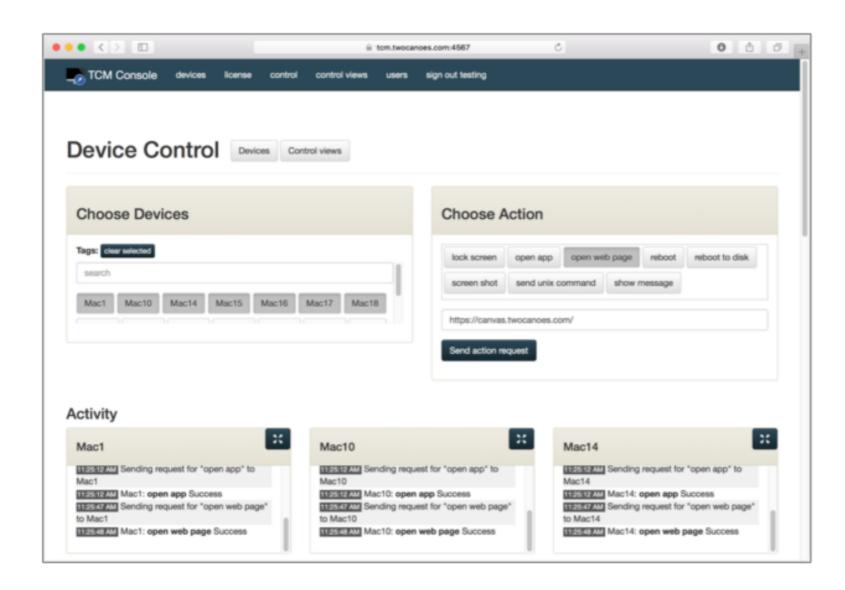

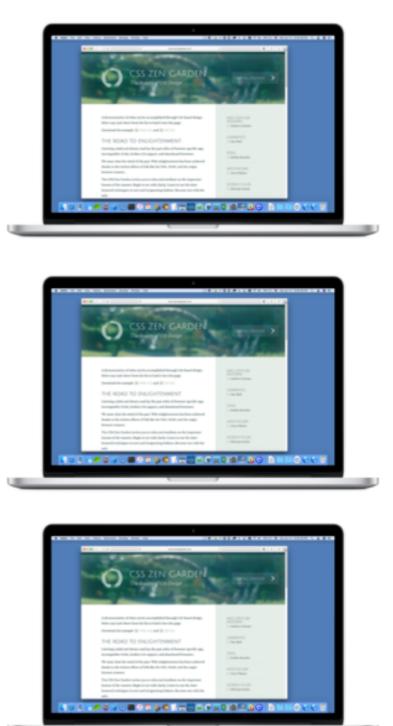

## Open Web Page

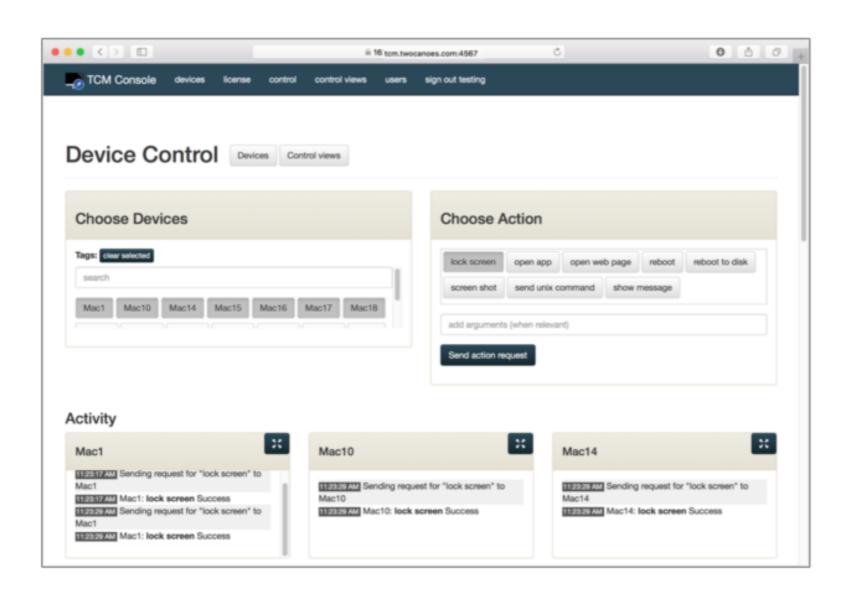

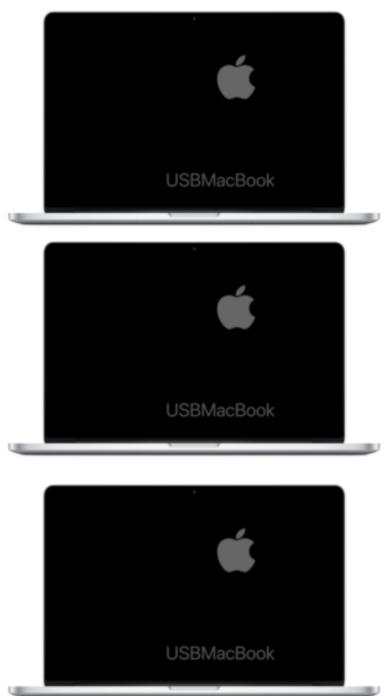

### Lock Screen

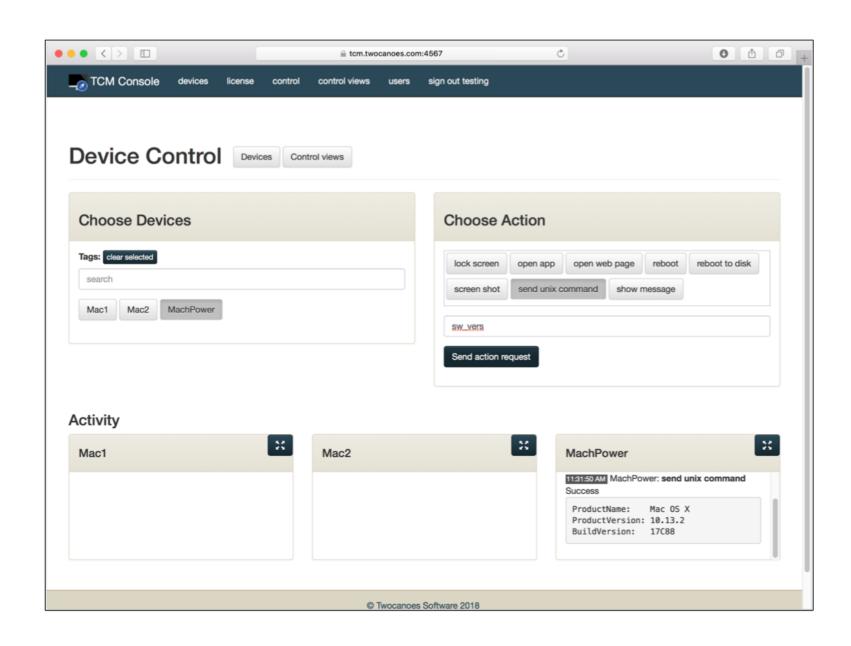

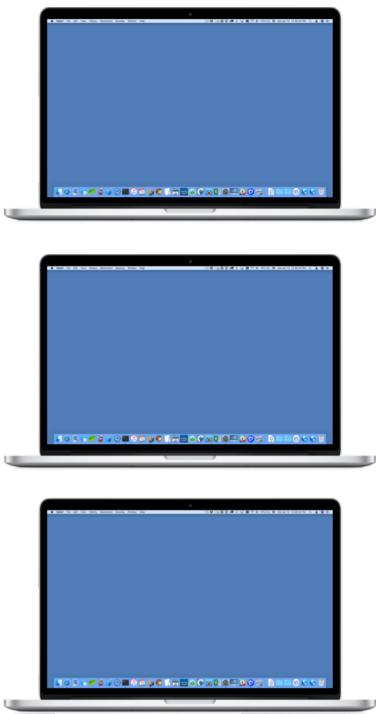

## Unix Command

## Control Views

#### Control Views

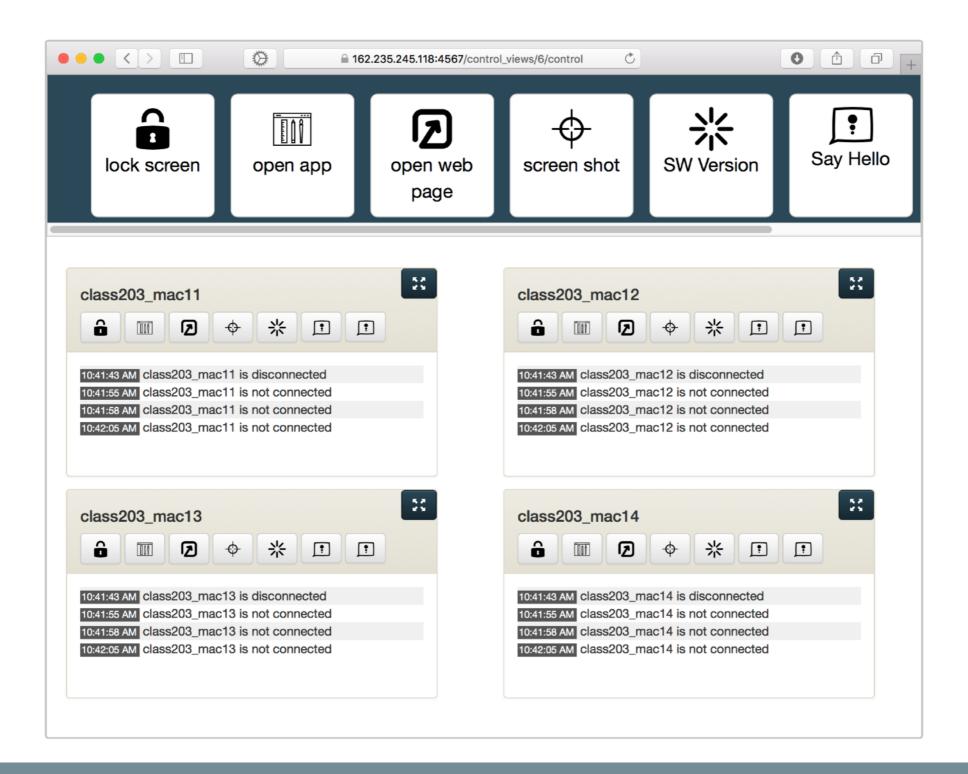

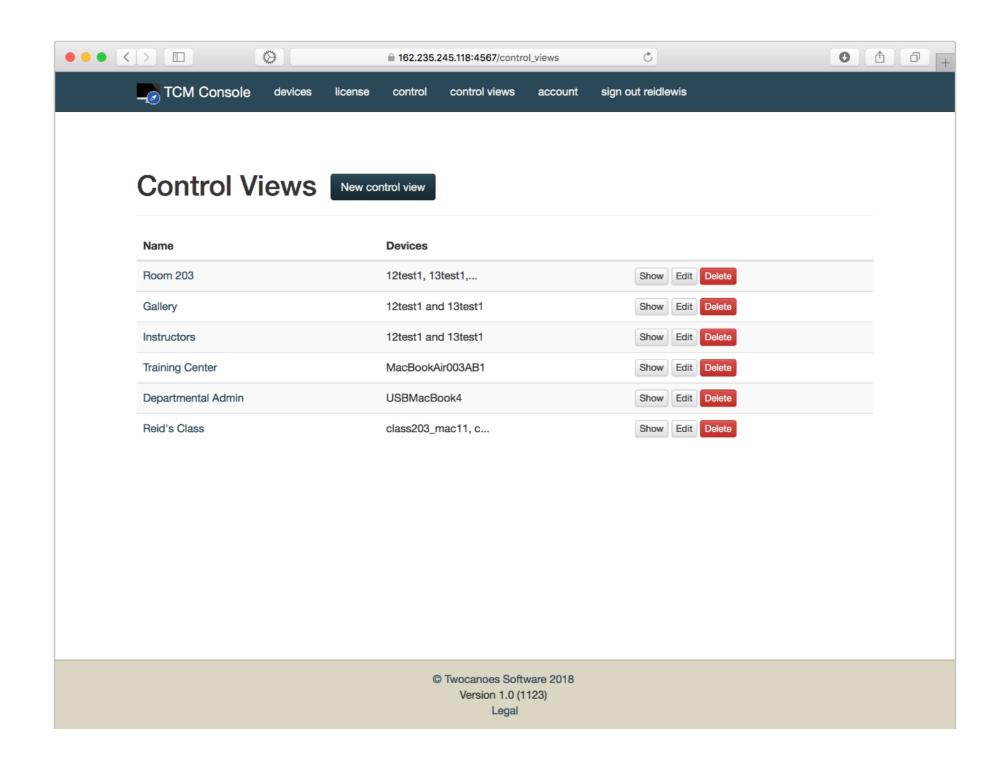

## Manage Control Views

## Upcoming

- Screen Sharing
- Better Management of large number of Macs
- Inventory
- More

## Demo

Q&A

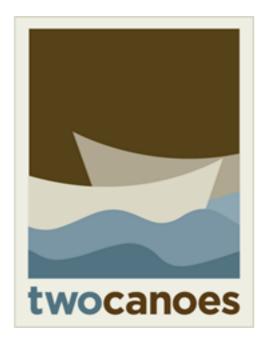

# TCM Manage Your Macs, Instantly

Timothy Perfitt, Twocanoes Software MacAdmins Slack/Twitter: @tperfitt tperfitt@twocanoes.com twocanoes.com